## Photoshop 2021 (Version 22.5) Free [Win/Mac]

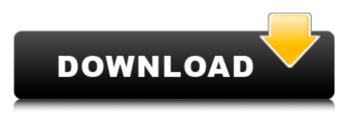

#### Photoshop 2021 (Version 22.5) Crack+ Activation Code With Keygen [Updated-2022]

Using the basic tools Using the basic tools of Photoshop — the most common being the Rectangle, the Rectangular Marquee, the Ellipse tool, and the Gradient tool — lets you get your work done in no time. You can use any of the basic tools to create and place shapes, adjust the look of your image, and paint across an image without spending a fortune on expensive plug-ins and other tools.

# Photoshop 2021 (Version 22.5) Crack License Keygen [Updated-2022]

Photoshop and Photoshop Elements are meant to be used by technical users and hobbyists. This guide will teach you how to get started using Adobe Photoshop and Photoshop Elements in no time. The first thing you need to do is sign up to Adobe if you don't have a license. You can do this by visiting Adobe's website. You will be asked to create an Adobe ID, and if you don't already have one, you can use a social media account such as Facebook or Twitter. Once you have your Adobe ID and you've signed up, you will be able to download the software directly from the website. In the following sections, we will cover how to use the version you download to create a new document in the exact format Photoshop needs it. 1. Check Your System Requirements How Photoshop and Photoshop Elements Work The first thing you will want to do after downloading and installing Photoshop Elements is to check if your computer meets the minimum system requirements. The minimum system requirements for Photoshop are: Processor: Intel dual core or equivalent AMD equivalent: 2.0 GHz or faster memory: 3 GB Graphics: Microsoft DirectX-compliant video card with Shader Model 5.0 required It's a good idea to run Adobe CS6 in 64-bit mode. The other option you can use is 32-bit mode but it has been known to cause issues with more recent versions of Photoshop and Photoshop Elements. If you are unsure, always download and install the full version of Photoshop and not the Elements edition. 2. Create a New Document The next step is to create a new document. You can create a new document by opening any of the files on your computer. To open any kind of image file, just double click on the file. You can even just drag any files onto the file palette at the bottom of the screen. The new document that you are creating will have a size of 12,24 inches. 3. Select the Toolbar The toolbar is the main tool for editing your images. Click on the hamburger icon in the top-right corner of the main workspace. This will open the guick switcher. The first item in the bar will be the tools icon. This will allow you to quickly access any of the tools and shortcuts available. If you are looking for a specific tool or shortcut, you can click on 388ed7b0c7

#### Photoshop 2021 (Version 22.5) Serial Number Full Torrent

To view this e-mail correctly, you must have an up-to-date version of the Lotus Notes client, such as "Lotus Notes 5.3.6" or later.If you are unsure of your version, please refer to the following URL for supported version information: You may use the following link to update your client: UNPUBLISHED UNITED STATES COURT OF APPEALS FOR THE FOURTH CIRCUIT No. 99-7272 UNITED STATES OF AMERICA, Plaintiff -Appellee, versus DAVID GRAHAM, Defendant - Appellant. Appeal from the United States District Court for the District of South Carolina, at Spartanburg. Margaret B. Seymour, District Judge. (CR-98-859) Submitted: January 7, 2000 Decided: January 25, 2000 Before WIDENER and WILKINS, Circuit Judges, and HAMILTON, Senior Circuit Judge. Dismissed by unpublished per curiam opinion. David

#### What's New in the Photoshop 2021 (Version 22.5)?

Timour, an Afghan boy who is undergoing rehabilitation in Saudi Arabia after spending two years trapped in a cave, has become an unlikely icon for peace across the Middle East and beyond. But the 18-year-old insists a series of messages he has posted on social media, despite warnings from the Afghan government that doing so could be considered treason, has been therapeutic in allowing him to vent his anger at the war he witnessed during years spent trapped. During his time spent in the tight confines of the cave, where he was regularly fed by his rescuers, he was compelled to make more than 1,000 phone calls home every day to his family, who have been desperately trying to reach him. But the cave, in the Wakhan region of Afghanistan, where he was discovered by the police more than two weeks ago with his parents, is in a deserted area of the country and the security situation there is volatile. Timour's father, Mohammad Roshan, who is also a police officer, was able to send his son an encrypted message to let him know his parents were alive, but they still cannot reach Timour, who has been medicated since the rescue. Timour is receiving daily physiotherapy and learning how to use his crutches. Photographs circulating online show the young asylum seeker cutting an imposing figure, his face smeared with mud as he recovers from his ordeal. After a lavish welcoming ceremony by the Saudi authorities, Roshan has been placed in a living quarters on the grounds of the rehabilitation centre where he can continue to receive treatment. "When he came out, I hugged him and when I did he said: 'Leave me alone, I will slap you'," Roshan says in a translated statement he gave to the Guardian last week. "He told me to leave him alone. He was very angry and asked me: 'What is this?'" Timour's caretakers hope that when he is well enough, he will be able to go home. But that will take a lot of preparation. Timour's mother, Najiba, wonders if he should be trying to rehabilitate himself instead of being holed up in a cave while the world goes on around him. "I ask my friends, 'why did you go to the cave? Are you not thinking about

### System Requirements:

Windows OS Supported OS: Windows 7/8/8.1/10 Processor: 2.4GHz Dual Core CPU Memory: 2 GB RAM Graphics: Screen Resolution: 1280x800 DirectX: Version 9.0c Hard Drive: 8 GB available space Network: Broadband Internet connection Sound Card: DirectX 9.0c compatible sound card Required Disk Space: 7.1 GB Other: Mouse, keyboard \*Minimum specifications may apply Mac OS

Related links:

https://mises.org/system/files/webform/test\_results/qubpas50.pdf https://solaceforwomen.com/photoshop-2021-version-22-3-x64-latest-2 022/ https://pouss-mooc.fr/2022/07/05/photoshop-2021-version-22-5-1-produ ct-key-and-xforce-keygen-x64/ https://www.theconstitutionalcitizen.com/wpcontent/uploads/2022/07/Adobe\_Photoshop\_2022.pdf http://www.ourartworld.com/wp-content/uploads/2022/07/ivabrig.pdf https://www.reperiohumancapital.com/system/files/webform/maegoffi9 54.pdf https://progressivehealthcareindia.com/wpcontent/uploads/2022/07/Adobe Photoshop 2022 .pdf https://dev.izyflex.com/advert/adobephotoshop-2020-version-21-universal-keygen/ https://censorshipfree.net/upload/files/2022/07/7eeAoxNI4mICCroYRh8e 05 5e72861de2ea17a52e2089a466b0a710 file.pdf https://brandyallen.com/2022/07/05/photoshop-cs4-lifetime-activationcode-download-for-pc-april-2022-2/ https://educationnews.co.ke/advert/photoshop-2022-version-23-4-1-cra ck-full-version-x64/ https://seo-focus.com/photoshop-cs5-product-key-with-keygenapril-2022/ https://americap2.nyc3.digitaloceanspaces.com/upload/files/2022/07/d5 OLZPVoatnppRTVpImd 05 0e1d9564a7ab1dfe98e6e4865eed0f0d file.p df https://islamic-videos.com/photoshop-cs3-hack-patch-free-downloadmac-win/ http://mastusym.yolasite.com/resources/Adobe-Photoshop-2022-version-23.pdf https://social111.s3.amazonaws.com/upload/files/2022/07/Yptb12HrUAx vQUeGOq8W 05 592e3dbfd4c28b345d2acd7673b98494 file.pdf https://cdn.damiensoitout.com/wp-content/uploads/2022/07/04234005/ Adobe Photoshop CC 2018 Crack Full Version Free PCWindows.pdf https://believewedding.com/2022/07/05/photoshop-2021-version-22-4-2 -hacked-2022/ https://www.surfcentertarifa.com/adobephotoshop-2021-version-22-hack-patch-incl-product-key-download/ https://nisharma.com/photoshop-2021-version-22-3-product-keyapril-2022/ https://www.rsm.global/newzealand/system/files/webform/malcri642.pd https://ciagadgets.com/2022/07/05/photoshop-2022-version-23-pcwindows/ https://secureservercdn.net/198.71.233.213/1gg.b15.myftpupload.com/ wp-content/uploads/2022/07/Photoshop 2020 version 21.pdf?time=16 <u>56995394</u> http://humlog.social/upload/files/2022/07/LuMDEL1x2ux4gwde9ezx\_05\_ 0e1d9564a7ab1dfe98e6e4865eed0f0d\_file.pdf http://montehogar.com/?p=29876 https://www.nashvilleconventionctr.com/sites/default/files/webform/ado

be-photoshop-2021-version-22.pdf

https://emealjobs.nttdata.com/en/system/files/webform/daejgar492.pdf https://mandarinrecruitment.com/system/files/webform/lemoexce843.p df

https://leidenalumni.id/wp-content/uploads/2022/07/emmazac.pdf https://destabyn.org/photoshop-2021-registration-code-free-forwindows/